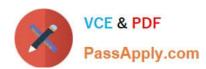

# 1Z0-238<sup>Q&As</sup>

Oracle EBS R12: Install

## Pass Oracle 1Z0-238 Exam with 100% Guarantee

Free Download Real Questions & Answers PDF and VCE file from:

https://www.passapply.com/1z0-238.html

100% Passing Guarantee 100% Money Back Assurance

Following Questions and Answers are all new published by Oracle
Official Exam Center

- Instant Download After Purchase
- 100% Money Back Guarantee
- 365 Days Free Update
- 800,000+ Satisfied Customers

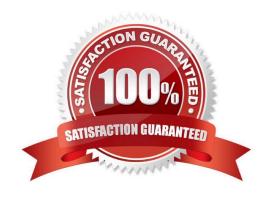

## https://www.passapply.com/1z0-238.html

2024 Latest passapply 1Z0-238 PDF and VCE dumps Download

### **QUESTION 1**

What does the /resource directory contain in Oracle Applications?

- A. product-specific GIF files
- B. .pll files used by Oracle Reports
- C. .pll and .plx files used by Oracle Forms
- D. SQL scripts used by Oracle Applications products at run time

Correct Answer: C

### **QUESTION 2**

Which two values must be set for changing the temporary directory for log and output files from the PL/ SQL concurrent program? (Choose two.)

- A. TMP DIR variable
- B. APPLPTMP variable
- C. APPLTMP parameter
- D. Utl\_file\_dir parameter

Correct Answer: BD

### **QUESTION 3**

Your patch was applied and finished without encountering any error during the process. Which is NOT a correct part of the postpatch process?

- A. updating the MLS
- B. removing any obsolete files
- C. restarting all server processes
- D. cleaning up the log, restarting and out directories
- E. pinning packages and sequences in the System Global Area
- F. performing any manual steps on the basis of readme.txt of the patch
- G. using the Change Maintenance Mode option of AD Administration to enable maintenance mode

Correct Answer: G

## VCE & PDF PassApply.com

## https://www.passapply.com/1z0-238.html

2024 Latest passapply 1Z0-238 PDF and VCE dumps Download

### **QUESTION 4**

Praveen performed a single-node installation of Oracle Applications R12 on a Linux server. After a few days, he got one more server with the HP operating system. To use resources of both the servers, he decided to move the database tier

| to the new HP server. Identify the correct sequence of steps that he needs to perform to successfully move the database tier. |
|----------------------------------------------------------------------------------------------------|
| 1.                                                                                                    |
| Start up the database and listener.                                                                                           |
| 2.                                                                                                    |
| Shut down only application tier services.                                                                                     |
| 3.                                                                                                    |
| Export the database from the Linux server by using the exp utility.                                                           |
| 4.                                                                                                    |
| Install fresh 10g software on the HP server.                                                                                  |
| 5.                                                                                                    |
| Create an empty database on the HP server.                                                                                    |
| 6.                                                                                                    |
| Import data into empty database on HP server using the imp utility.                                                           |
| 7.                                                                                                    |
| Copy only the \$ORACLE_HOME database from the Linux server to the HP server.                                                  |
| 8.                                                                                                    |
| Run AutoConfig on the database tier after changing the \$CONTEXT_FILE.                                                        |
| 9.                                                                                                    |
| Shut down all services of Oracle Applications R12.                                                                            |
| 10.                                                                                                    |
| Enable database for AutoConfig.                                                                                               |
| 11.                                                                                                    |
| Copy the data files and \$ORACLE_HOME database from the Linux server to the HP server.                                        |
| 12.                                                                                                    |
| Run AutoConfig on the application tier after changing the \$CONTEXT_FILE.                                                     |
| A. 11, 1, 10, 8, 12                                                                                                    |

### https://www.passapply.com/1z0-238.html

2024 Latest passapply 1Z0-238 PDF and VCE dumps Download

B. 9, 7, 3, 6, 1, 12, 8

C. 9, 11, 1, 8, 10, 12

D. 4, 1, 11, 6, 1, 8, 12

E. 2, 4, 5, 3, 6, 10, 8, 12

Correct Answer: E

### **QUESTION 5**

The adovars.env file specifies the location of different types of files, by using various environment variables. Identify three parameters that are part of this environment file. (Choose three.)

- A. FND\_TOP
- B. OAH\_TOP
- C. JRE\_TOP
- D. JAVA\_TOP
- E. CLASSPATH
- F. OA\_JAVA\_TOP
- G. SH\_LIBRARY\_PATH

Correct Answer: BDE

Latest 1Z0-238 Dumps

1Z0-238 Study Guide

1Z0-238 Braindumps